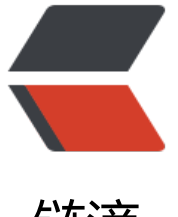

链滴

# 7.1 .Netty 初认识 [-- 编](https://ld246.com)解码 -Java 序列化

作者:289306290

原文链接:https://ld246.com/article/1583140910951

来源网站:[链滴](https://ld246.com/member/289306290)

许可协议:[署名-相同方式共享 4.0 国际 \(CC BY-SA 4.0\)](https://ld246.com/article/1583140910951)

场景:

客户端发送产品订购信息给服务端,服务端收到请求信息进行简单的验证,然后给客户端返回对应的 息。

订阅请求体信息如下:

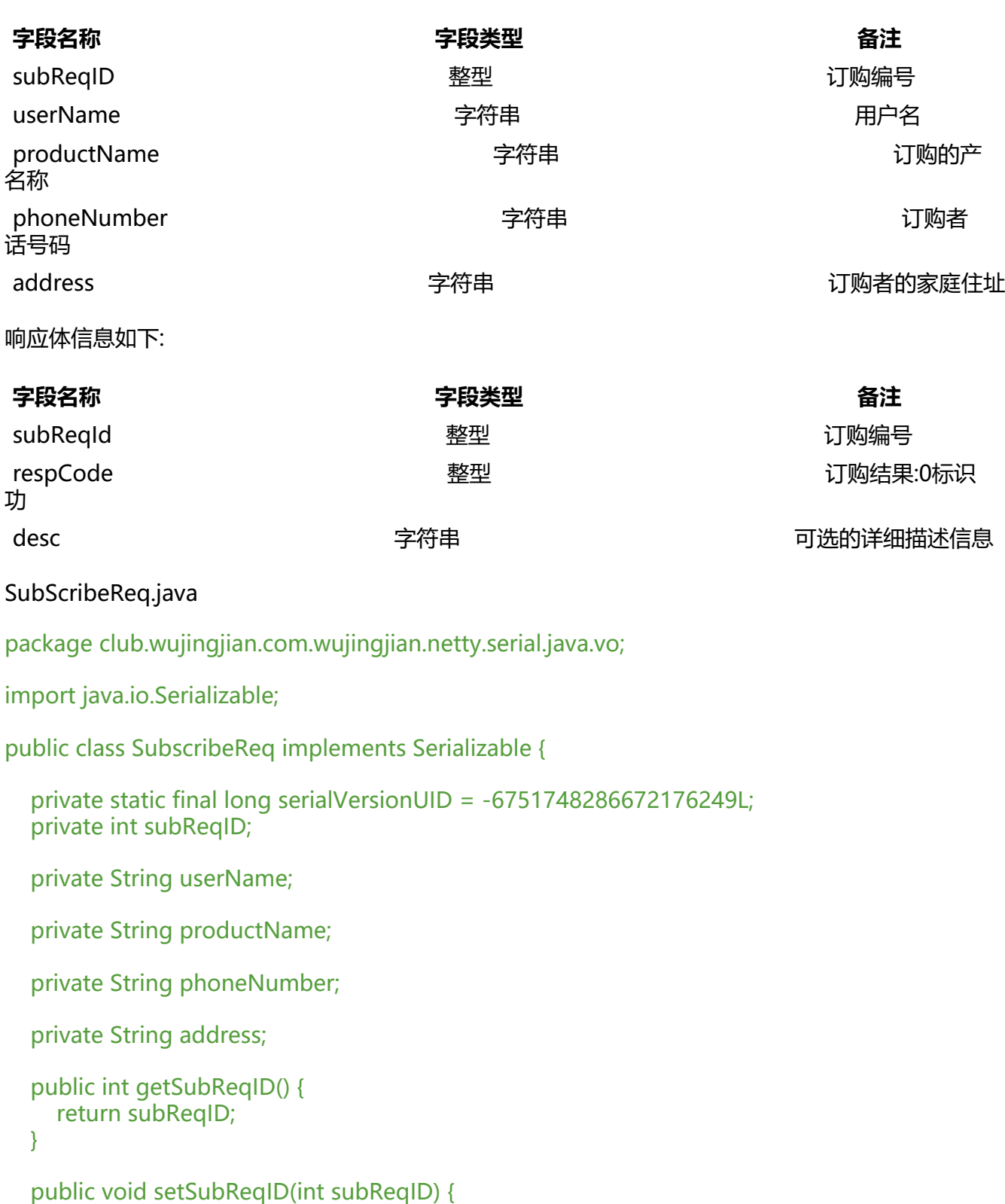

```
 this.subReqID = subReqID;
```

```
 }
```

```
 public String getUserName() {
     return userName;
 }
   public void setUserName(String userName) {
     this.userName = userName;
   }
   public String getProductName() {
     return productName;
   }
   public void setProductName(String productName) {
     this.productName = productName;
   }
   public String getPhoneNumber() {
     return phoneNumber;
   }
   public void setPhoneNumber(String phoneNumber) {
     this.phoneNumber = phoneNumber;
   }
   public String getAddress() {
     return address;
   }
   public void setAddress(String address) {
     this.address = address;
   }
   @Override
   public String toString() {
     return "SubscribeReq{" +
          "subReqID=" + subReqID +
          ", userName='" + userName + '\'' +
          ", productName='" + productName + '\'' +
           ", phoneNumber='" + phoneNumber + '\'' +
         ", address=" + address + '\" +
          '}';
   }
```
## SubScribeResp.java

}

package club.wujingjian.com.wujingjian.netty.serial.java.vo;

import java.io.Serializable;

```
public class SubscribeResp implements Serializable {
   private static final long serialVersionUID = 5777787033239807714L;
```

```
 private int subReqId;
 private int respCode;
 private String desc;
 public int getSubReqId() {
   return subReqId;
 }
 public void setSubReqId(int subReqId) {
   this.subReqId = subReqId;
 }
 public int getRespCode() {
   return respCode;
 }
 public void setRespCode(int respCode) {
   this.respCode = respCode;
 }
 public String getDesc() {
   return desc;
 }
 public void setDesc(String desc) {
  this.desc = desc; }
 @Override
 public String toString() {
   return "SubscribeResp{" +
         "subReqId=" + subReqId +
         ", respCode=" + respCode +
        \frac{1}{1}, desc='" + desc + \frac{1}{1}'' +
         '}';
 }
```
# 示例:

}

## SubReqServer.java

package club.wujingjian.com.wujingjian.netty.serial.java.server;

import io.netty.bootstrap.ServerBootstrap; import io.netty.channel.ChannelFuture; import io.netty.channel.ChannelInitializer; import io.netty.channel.ChannelOption; import io.netty.channel.EventLoopGroup; import io.netty.channel.nio.NioEventLoopGroup; import io.netty.channel.socket.SocketChannel; import io.netty.channel.socket.nio.NioServerSocketChannel; import io.netty.handler.codec.serialization.ClassResolvers; import io.netty.handler.codec.serialization.ObjectDecoder; import io.netty.handler.codec.serialization.ObjectEncoder; import io.netty.handler.logging.LogLevel; import io.netty.handler.logging.LoggingHandler;

```
public class SubReqServer {
```

```
 public void bind(int port) throws Exception {
      EventLoopGroup bossGroup = new NioEventLoopGroup();
      EventLoopGroup workerGroup = new NioEventLoopGroup();
      try {
        ServerBootstrap b = new ServerBootstrap();
        b.group(bossGroup,workerGroup)
             .channel(NioServerSocketChannel.class)
             .option(ChannelOption.SO_BACKLOG, 100)
             .handler(new LoggingHandler(LogLevel.INFO))
             .childHandler(new ChannelInitializer<SocketChannel>() {
                @Override
               protected void initChannel(SocketChannel socketChannel) throws Exception {
                  socketChannel.pipeline().addLast(new ObjectDecoder(1024 * 1024, ClassReso
vers.weakCachingConcurrentResolver(this.getClass().getClassLoader())));
                  socketChannel.pipeline().addLast(new ObjectEncoder());
                  socketChannel.pipeline().addLast(new SubReqServerHandler());
 }
             });
        ChannelFuture f = b.bind(port).sync();
        f.channel().closeFuture().sync();
     } finally {
        bossGroup.shutdownGracefully();
        workerGroup.shutdownGracefully();
     }
   }
   public static void main(String[] args) throws Exception {
     int port = 8080;
     if (args != null \&\& args. length > 0) {
        port = Integer.parseInt(args[0]);
     }
     new SubReqServer().bind(port);
 }
}
```
# SubReqServerHandler.java

package club.wujingjian.com.wujingjian.netty.serial.java.server;

import club.wujingjian.com.wujingjian.netty.serial.java.vo.SubscribeReq; import club.wujingjian.com.wujingjian.netty.serial.java.vo.SubscribeResp;

```
import io.netty.channel.ChannelHandler;
import io.netty.channel.ChannelHandlerAdapter;
import io.netty.channel.ChannelHandlerContext;
@ChannelHandler.Sharable
public class SubReqServerHandler extends ChannelHandlerAdapter {
   @Override
   public void channelRead(ChannelHandlerContext ctx, Object msg) throws Exception {
      SubscribeReq req = (SubscribeReq) msg;
      if ("wujingjian".equalsIgnoreCase(req.getUserName())) {
        System.out.println("Service accept client subscribe req :[" + req.toString() + "]");
        ctx.writeAndFlush(resp(req.getSubReqID()));
     }
   }
   private SubscribeResp resp(int subReqID) {
      SubscribeResp resp = new SubscribeResp();
      resp.setSubReqId(subReqID);
      resp.setRespCode(0);
      resp.setDesc("Netty book order succeed, 3 days later, sent to the designated address");
      return resp;
   }
   @Override
   public void exceptionCaught(ChannelHandlerContext ctx, Throwable cause) throws Excepti
n {
      cause.printStackTrace();
      ctx.close();
   }
}
```
## SubReqClient.java

package club.wujingjian.com.wujingjian.netty.serial.java.client;

```
import io.netty.bootstrap.Bootstrap;
import io.netty.channel.ChannelFuture;
import io.netty.channel.ChannelInitializer;
import io.netty.channel.ChannelOption;
import io.netty.channel.EventLoopGroup;
import io.netty.channel.nio.NioEventLoopGroup;
import io.netty.channel.socket.SocketChannel;
import io.netty.channel.socket.nio.NioSocketChannel;
import io.netty.handler.codec.serialization.ClassResolvers;
import io.netty.handler.codec.serialization.ObjectDecoder;
import io.netty.handler.codec.serialization.ObjectEncoder;
public class SubReqClient {
   public void connect(int port,String host) throws Exception {
```

```
 EventLoopGroup group = new NioEventLoopGroup();
 try {
```

```
Bootstrap b = new Bootstrap();
```

```
 b.group(group)
             .channel(NioSocketChannel.class)
             .option(ChannelOption.TCP_NODELAY,true)
// .option(ChannelOption.SO_BACKLOG,100)
             .handler(new ChannelInitializer<SocketChannel>() {
                @Override
                protected void initChannel(SocketChannel socketChannel) throws Exception {
                  socketChannel.pipeline().addLast(new ObjectDecoder(1024, ClassResolvers.c
cheDisabled(this.getClass().getClassLoader())));
                  socketChannel.pipeline().addLast(new ObjectEncoder());
                  socketChannel.pipeline().addLast(new SubReqClientHandler());
 }
             });
        ChannelFuture f = b.connect(host, port).sync();
        f.channel().closeFuture().sync();
      } finally {
        group.shutdownGracefully();
     }
   }
   public static void main(String[] args) throws Exception {
     int port = 8080;
     if (args != null && args. length > 0) {
       port = Integer.parseInt(args[0]);
      }
      new SubReqClient().connect(port, "127.0.0.1");
   }
}
```
# SubReqClientHandler.java

package club.wujingjian.com.wujingjian.netty.serial.java.client;

```
import club.wujingjian.com.wujingjian.netty.serial.java.vo.SubscribeReq;
import io.netty.channel.ChannelHandlerAdapter;
import io.netty.channel.ChannelHandlerContext;
```
public class SubReqClientHandler extends ChannelHandlerAdapter {

```
 public SubReqClientHandler(){}
```

```
 @Override
 public void channelActive(ChannelHandlerContext ctx) throws Exception {
  for (int i = 0; i < 10; i++) {
      ctx.write(subReq(i));
   }
   ctx.flush();
 }
```
private SubscribeReq subReq(int i) {

```
 SubscribeReq req = new SubscribeReq();
      req.setAddress("北京市东城区秘密办公点");
      req.setPhoneNumber("17311112223");
     req.setProductName("Netty 权威指南");
      req.setSubReqID(i);
     req.setUserName("wujingjian");
     return req;
   }
   @Override
   public void channelRead(ChannelHandlerContext ctx, Object msg) throws Exception {
      System.out.println("Receive server response :[" + msg +" ]");
   }
   @Override
   public void channelReadComplete(ChannelHandlerContext ctx) throws Exception {
     ctx.flush();
   }
   @Override
   public void exceptionCaught(ChannelHandlerContext ctx, Throwable cause) throws Excepti
n {
      cause.printStackTrace();;
     ctx.close();
   }
}
```
#### 服务端输出:

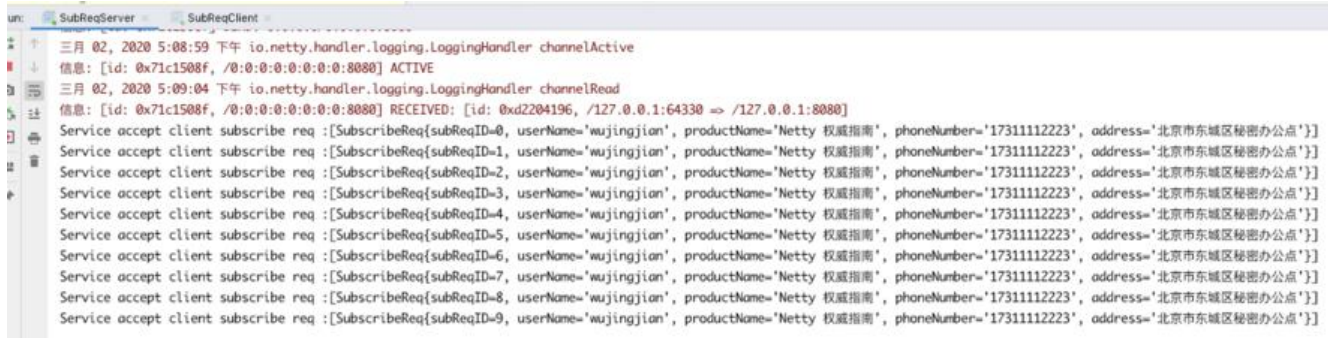

#### 客户端输出:

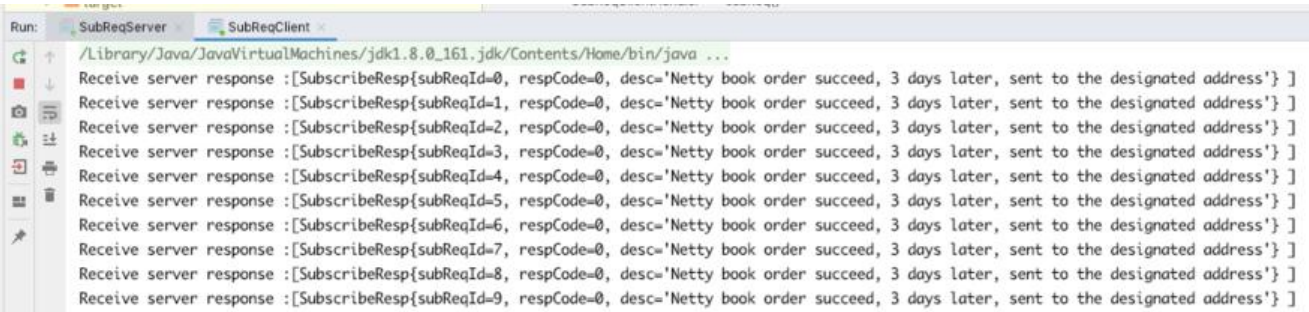